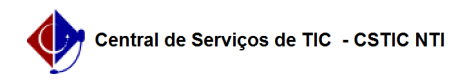

## [como fazer] Como cancelar o encaminhamento de um documento? 26/07/2024 20:48:06

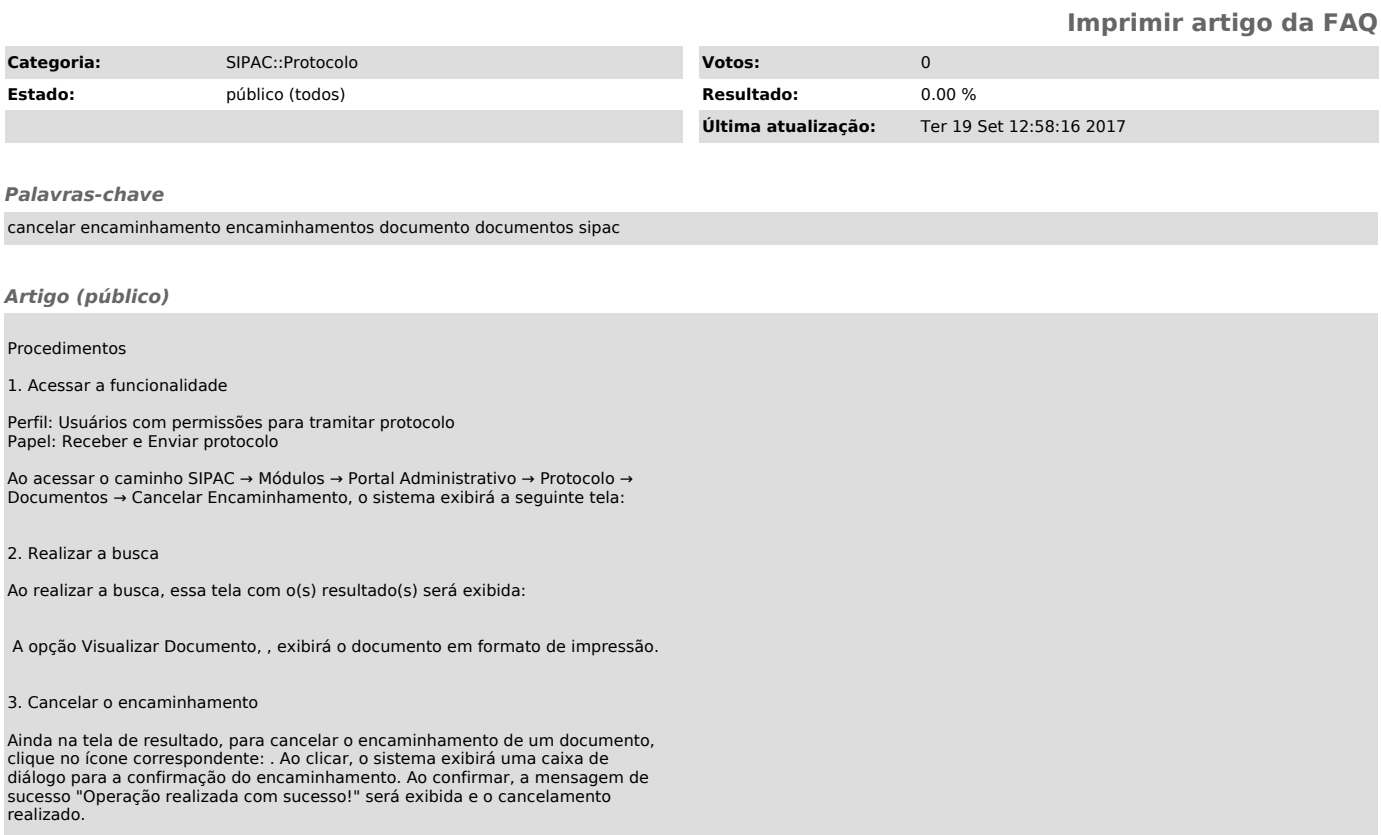